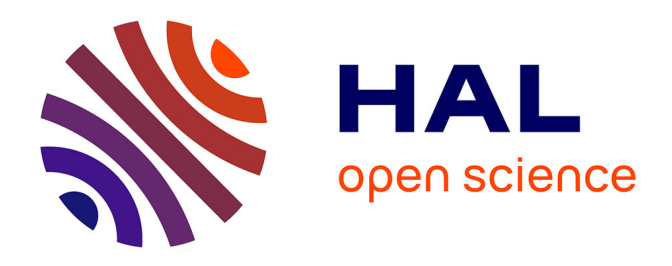

#### **Comment améliorer la mise en valeur d'indicateurs pour une étude sur la perception de la vitesse propre ? Poster du stage d'initiation à la recherche d'Axel Manadi (Ecole d'ingénieur CESI) au Laboratoire PICS-L (Université Gustave Eiffel)**

Axel Manadi, Christophe Tettarassar, Tsounil-Pala Prashant Arvind

#### **To cite this version:**

Axel Manadi, Christophe Tettarassar, Tsounil-Pala Prashant Arvind. Comment améliorer la mise en valeur d'indicateurs pour une étude sur la perception de la vitesse propre ? Poster du stage d'initiation à la recherche d'Axel Manadi (Ecole d'ingénieur CESI) au Laboratoire PICS-L (Université Gustave Eiffel). Université Gustave Eiffel, Jul 2024, Champs Sur Marne, France. hal-04651891

#### **HAL Id: hal-04651891 <https://hal.science/hal-04651891v1>**

Submitted on 17 Jul 2024

**HAL** is a multi-disciplinary open access archive for the deposit and dissemination of scientific research documents, whether they are published or not. The documents may come from teaching and research institutions in France or abroad, or from public or private research centers.

L'archive ouverte pluridisciplinaire **HAL**, est destinée au dépôt et à la diffusion de documents scientifiques de niveau recherche, publiés ou non, émanant des établissements d'enseignement et de recherche français ou étrangers, des laboratoires publics ou privés.

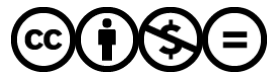

[Distributed under a Creative Commons Attribution - NonCommercial - NoDerivatives 4.0](http://creativecommons.org/licenses/by-nc-nd/4.0/) [International License](http://creativecommons.org/licenses/by-nc-nd/4.0/)

# **De Custave Eiffel**

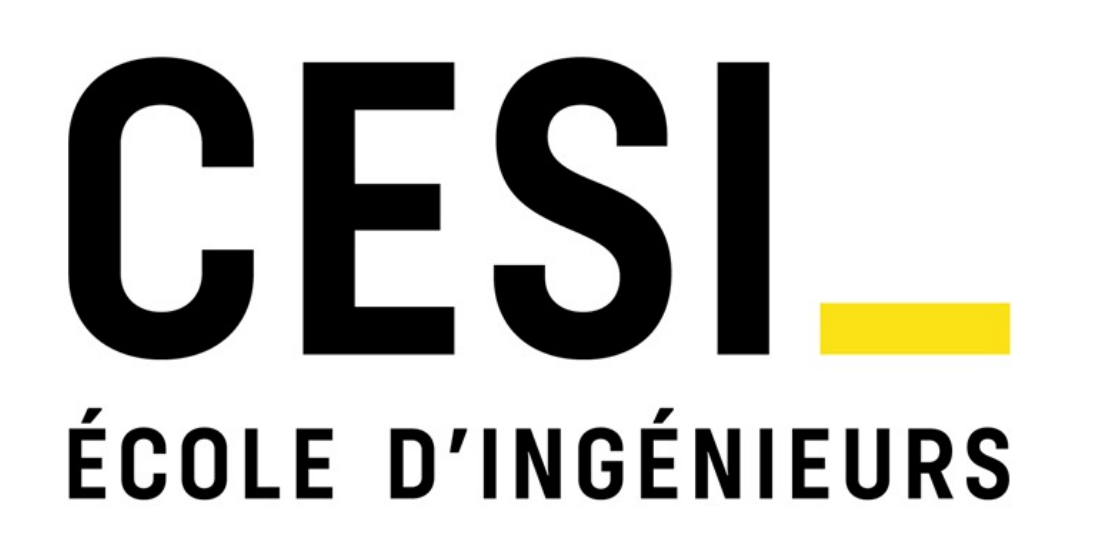

## **Projet d'initiation à la recherche - PICS-L - COSYS**

**Comment améliorer la mise en valeur d'indicateurs pour une étude sur la perception de la vitesse propre ?**

**Elève : Axel MANADI Tuteur : Christophe TETTARASSAR Collaborateur : Tsounil-Pala PRASHANT-ARVIND**

## Méthodologie

### **Procédure :**

- Une vitesse cible, constante, de 5m/s auquel un participant doit s'y tenir durant les passages
- Une variation imposée de la vitesse variant sinusoïdalement et avec une période de 20s - Un ajout potentiel de caténaires le long de la route
- Evaluation de la perception de vitesse en fonction de perturbations imposées et d'ajouts  $\sum_{k=1}^{n}$

## Introduction Description expérimentale

Pour la réalisation d'une étude sur la perception de la vitesse propre sur simulateur de conduite, on demande à un participant d'effectuer 3 passages, nommés blocs dans lesquels le sens de l'oscillation et la distance inter-caténaire varient aléatoirement, pour cela nous définissons:

- Utilisation de Python et ces bibliothèques pour effectuer le traitement de données :  $\sum$ 
	- **Pandas :** Structure et manipulation des données.
	- **Numpy :** Support pour calculs scientifiques.
	- Matplotlib : Création de graphiques et figures.

d'objets dans le champ de vision de l'utilisateur.

#### **Paramètres des expériences :**

Vitesse cible : vitesse de 5 m/s

#### **Variables indépendantes :**

```
Variation imposée sinusoïdale : + ou – 50% maximum
```
Distance inter-caténaire : 1m, 2m, 5m, 8m ou 0m (aucun caténaire) **Variables dépendantes :**

Vitesse résultante : vitesse résultante du participant en fonction des incréments/décréments et des perturbations imposées

Calcul du RMSE original (racine de l'erreur quadratique moyenne) :

 $\Delta = |v$ *itesse résultante – vitesse cible* 

$$
RMSE_{original} = \sqrt{(\frac{1}{n})\sum(\Delta)^2}
$$

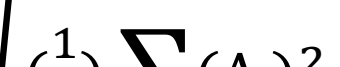

Un autre RMSE avec un delta entre la vitesse résultante et la vitesse moyenne sur une séquence (perturbation) :

 $\delta = |v$ itesse résultante – vitesse moyenne d'une séquence  $RMSE_{Vmov} = \sqrt{($  $\mathbf{1}$  $\overline{n}$  $\sum(\delta)^2$ 

Un troisième RMSE prenant en compte l'erreur variable (évolutive à chaque pas de temps) durant la séquence :

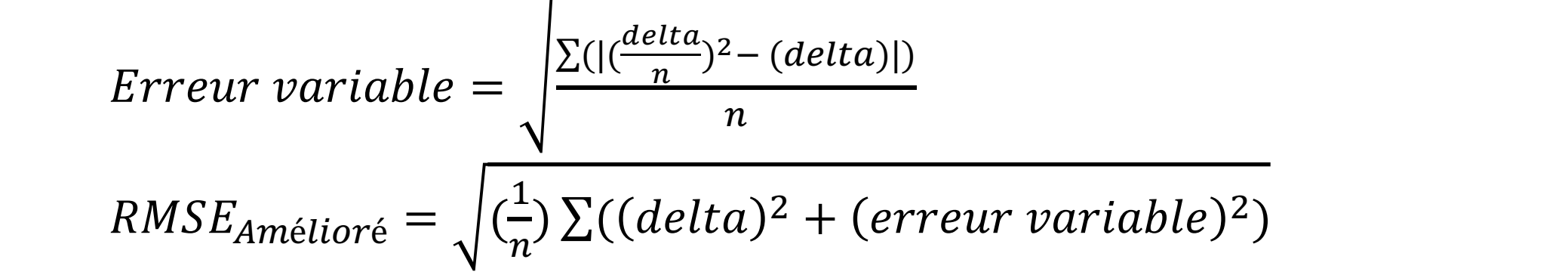

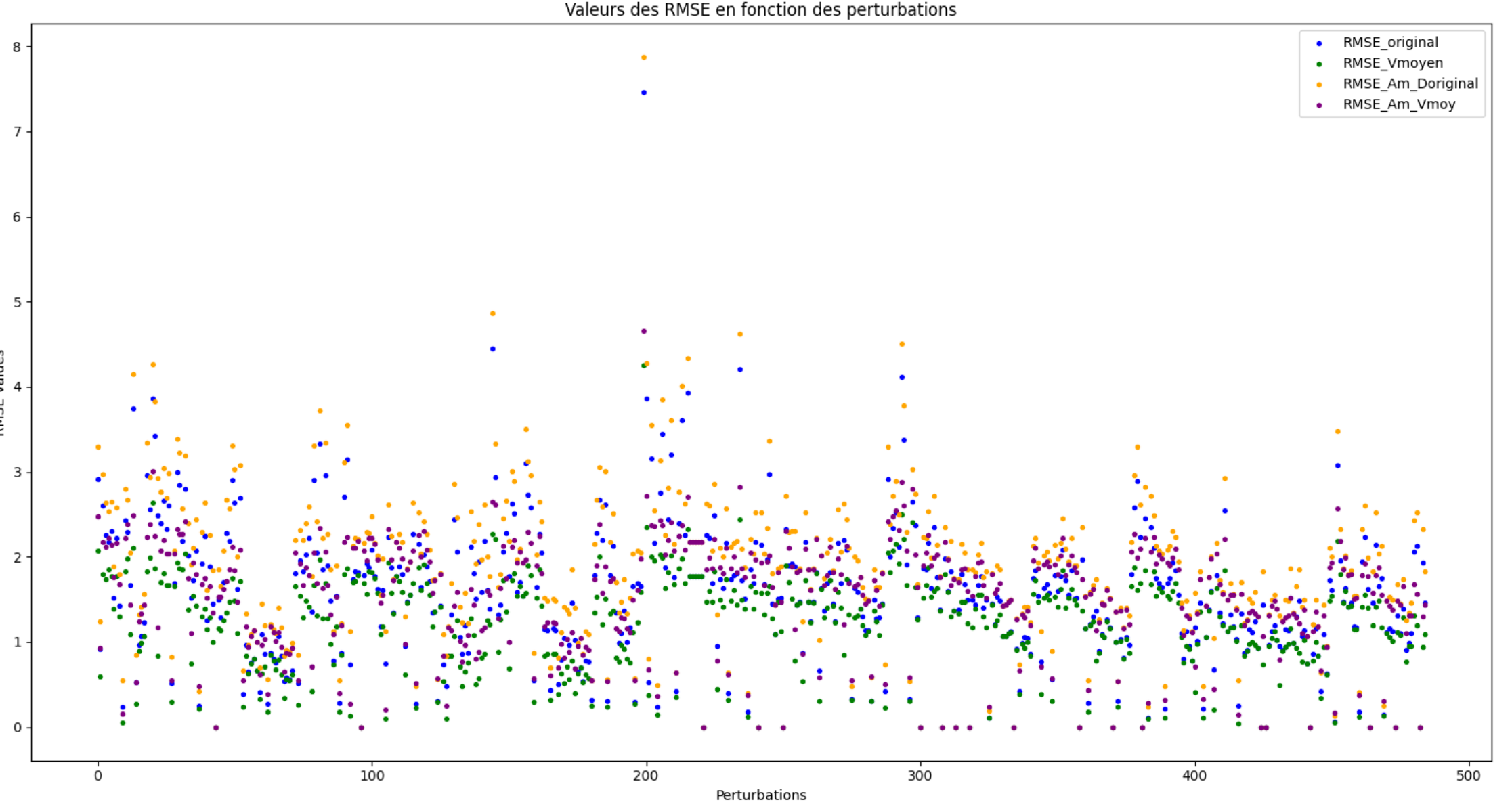

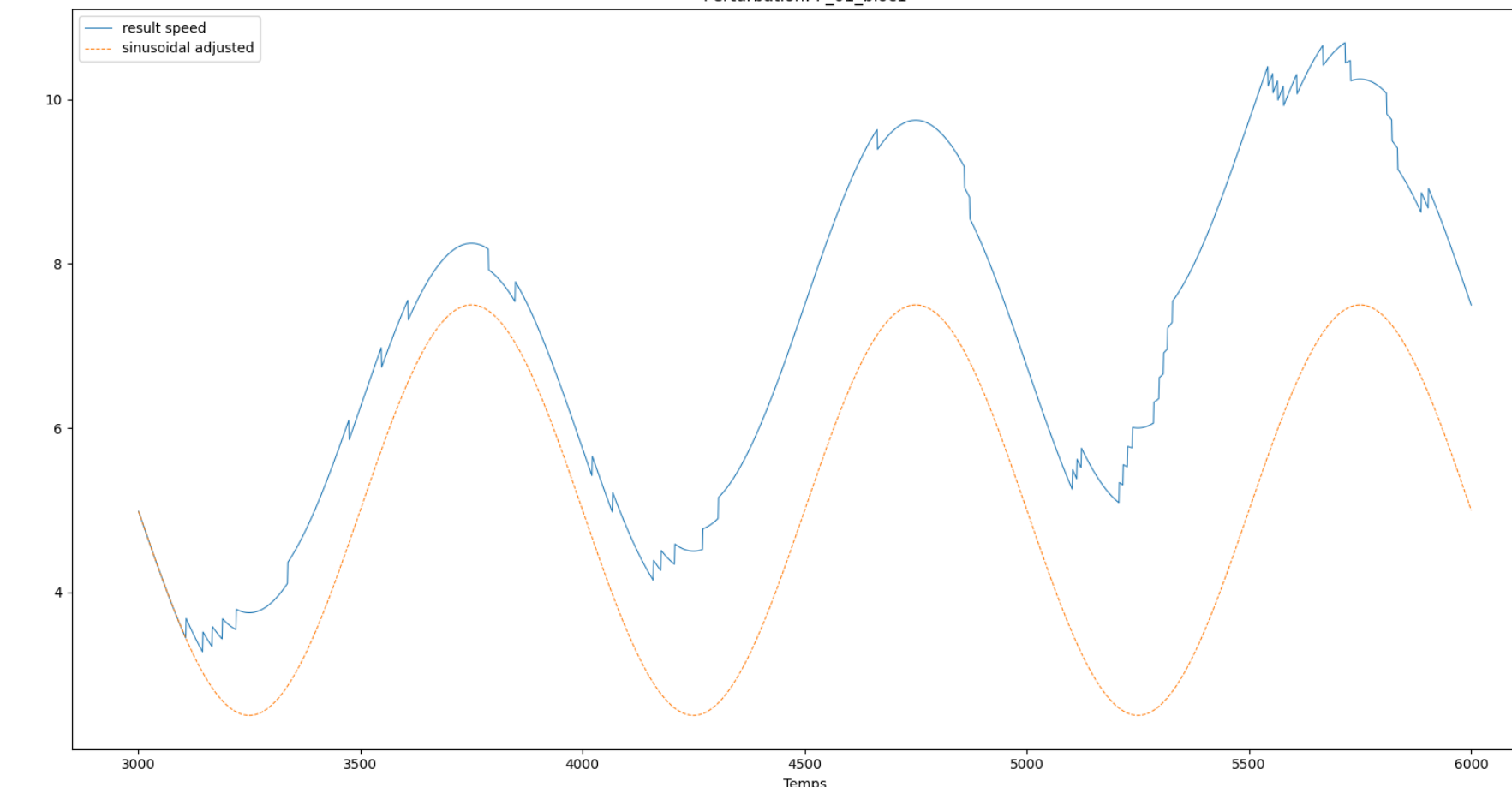

### **Fonctions du code :**

**Bennett, April M.,** « Active Regulation of Speed During a Simulated Low-Altitude Flight Task: Altitude Matters! » (2006), Wright State University.

**Beneicke, J.** « Empowering citizens' cognition and decision making in smart sustainable cities » (2020), IEEE Consumer Electronics Magazine.

**Zehong Cao,** « Multi-channel EEG recordings during a sustained-attention driving task » (2019), Scientific Data.

- Temps de réponse lent : création d'un décalage qui  $\sum_{k=1}^{n}$ augmente l'accélération.
- Perception de freinage surestimée : détection du  $\sum_{k=1}^{n}$ freinage beaucoup plus rapide.
- Capacité de contrôle du freinage surestimée :  $\sum_{k=1}^{n}$ nombre d'incréments estimés insuffisants.
- Vitesse moyenne en augmentation constante :  $\sum$

**Eric M. Cox and Brian P. Dyre** « Texture density effects on accuracy of control of egospeed are nonlinear ». (1999), University of Idaho.

- Chacun des 33 participants :  $\sum_{k=1}^{n}$ 
	- Effectue 3 blocs (passages)
	- Un bloc = 6 perturbations de 60 secondes
	- Total de 594 perturbations à traiter
- Il y a donc 3 fichiers csv par participant.  $\sum$
- Le participant peut incrémenter ou décrémenter sa  $\sum$ vitesse à l'aide des touches haut et bas du clavier, la vitesse ainsi obtenue, perturbation imposée comprise, est appelée vitesse résultante.

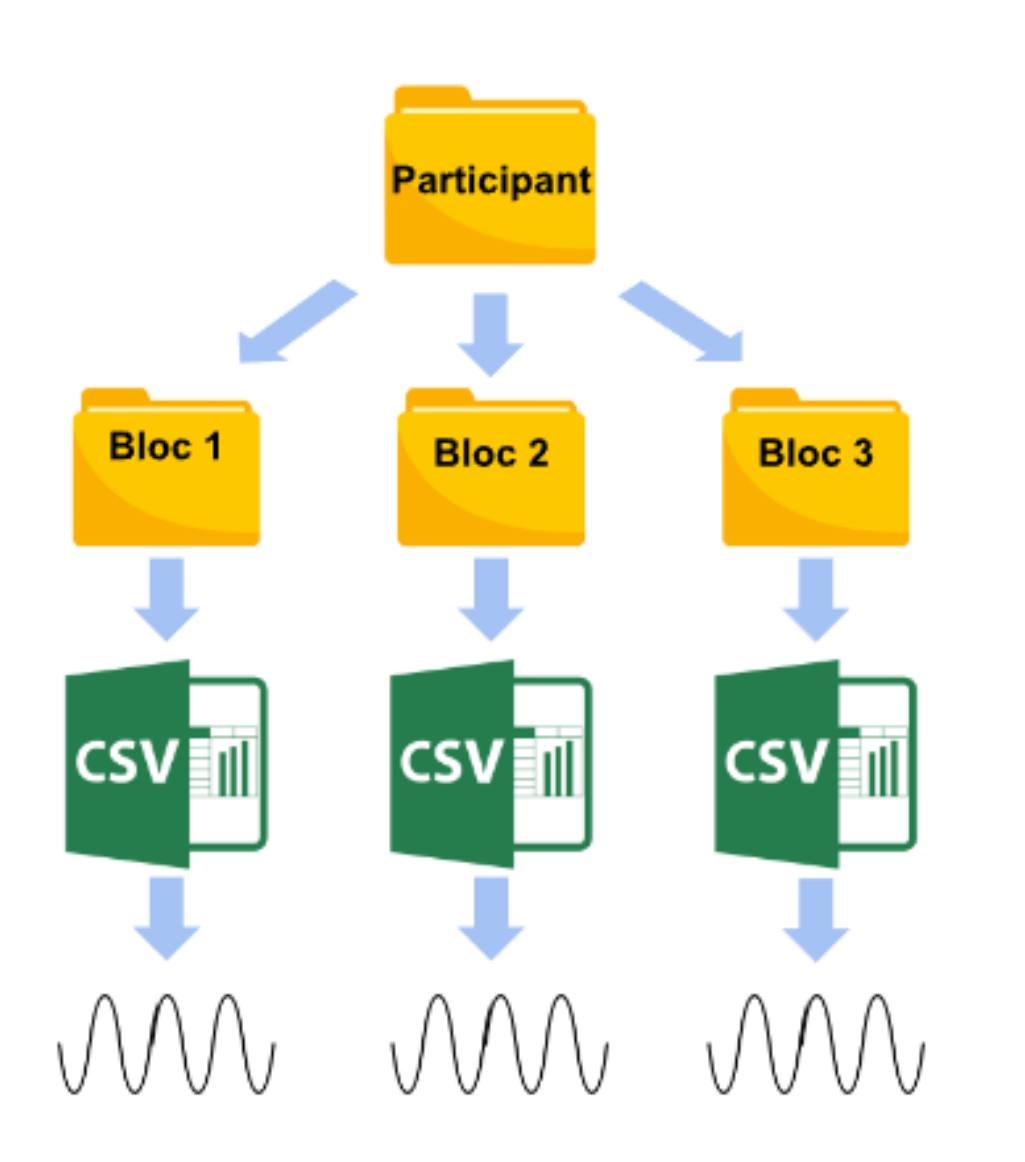

**Hypothèse :** L'écart entre la vitesse du participant et  $\sum$ la vitesse cible augmente en fonction de la distance inter-caténaire, dû à une diminution des points de référence dans le champ de vision du participant.

#### **Réponse d'un participant a une perturbation :**

**Percentiles à 10%, 50% et 90%, pour une situation spécifique, ici avec l'absence de caténaires :**

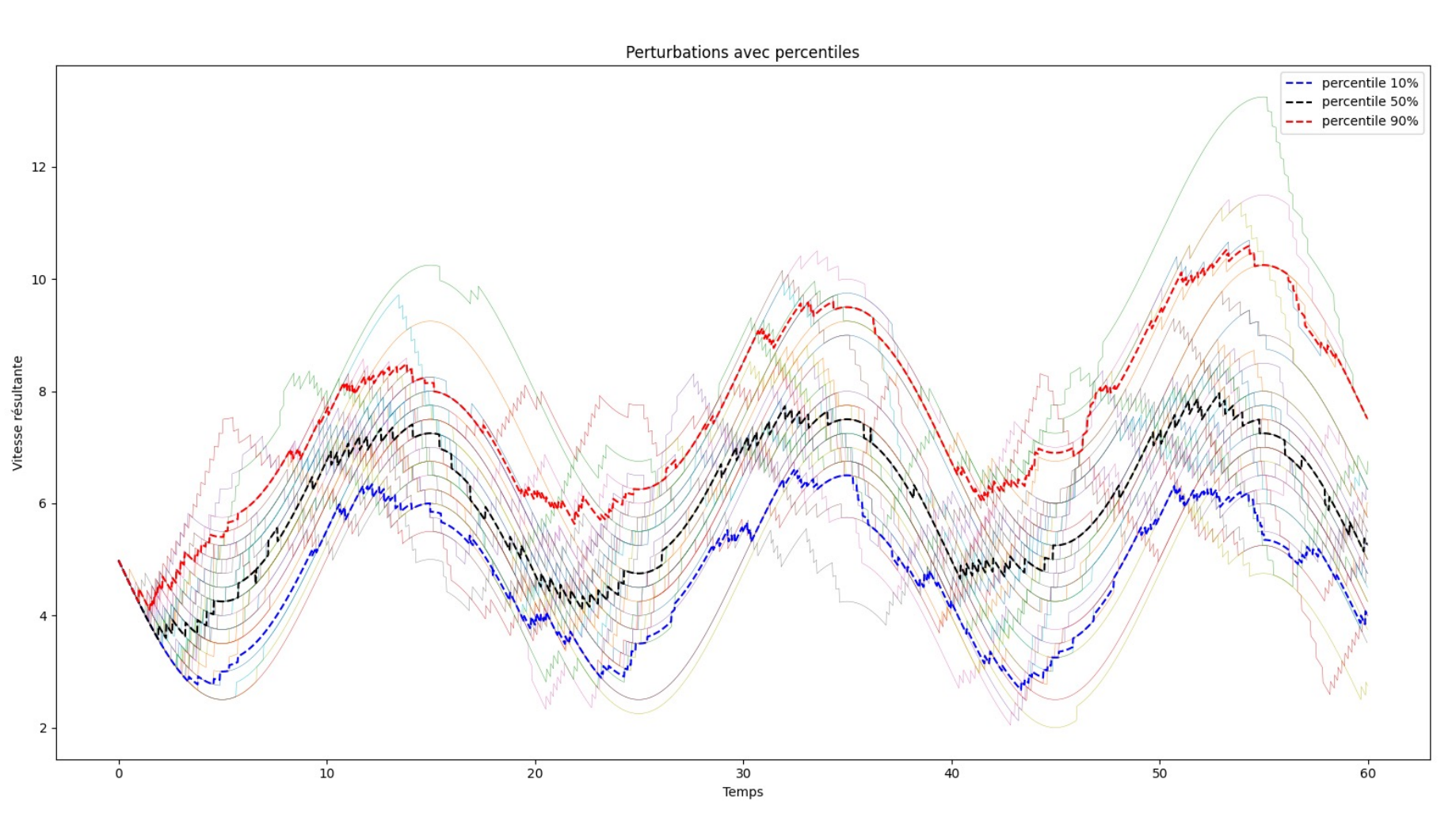

#### **Interprétations :**

#### **Observations :**

#### **Réponses des participants par rapport à la vitesse cible :**

Vitesses des participants en fonction du temp:

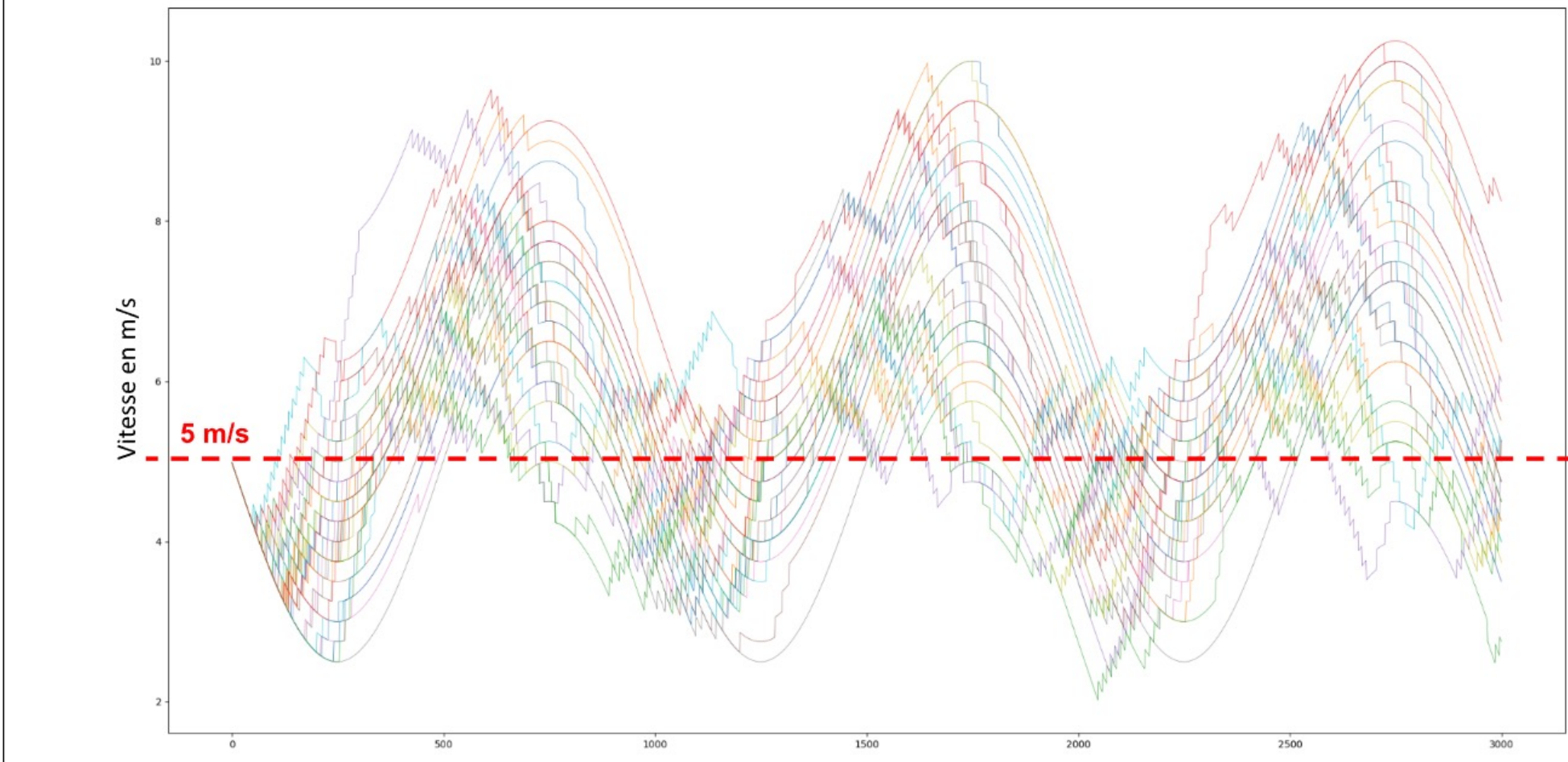

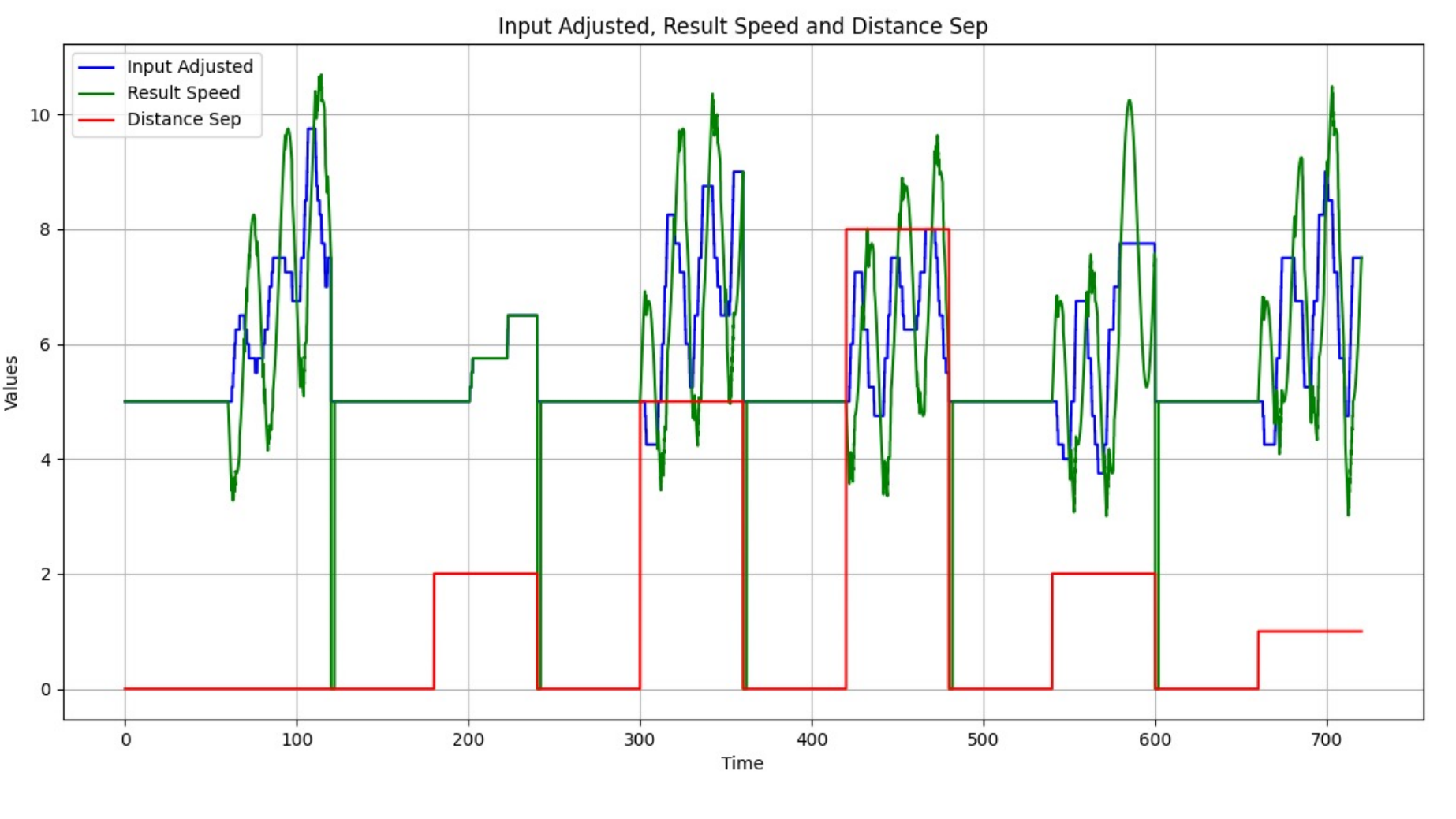

L'utilisation de Python ainsi que des bibliothèques Pandas, Numpy et Matplotlib a permis de traiter, d'analyser et de visualiser un grand nombre données automatiquement. La fiabilité et la véracité des calculs de RMSE ont été validés par vérification unitaire sur différentes données prises aléatoirement avec le logiciel de tableur Excel.

Les résultats obtenus sont encourageants, les indicateurs ont permis la décision de poursuivre l'étude avec ce même protocole, étendue à un plus grand nombre de participants. Il est possible d'approfondir l'analyse en calculant des Transformées de Fourier. Le passage dans le domaine fréquentiel pourrait permettre d'identifier des profils récurrents.

La vitesse résultante du participant augmente à chaque perturbation tout en suivant la forme sinusoïdale de la perturbation de vitesse imposée.

Le percentile à 10% est le plus proche de la vitesse cible de 5m/s.

Les participants ont une accélération plus prononcée que leur freinage, ce qui augmente la vitesse moyenne au dessus de la vitesse cible. Les incréments et décréments sont peu significatifs, la tendance reste sinusoïdale.

Pas de temps

Incréments d'un participant (bleu) et vitesse résultante (vert) en fonction de la distance inter-caténaire (rouge).

**Les différentes observations peuvent s'expliquer par :**

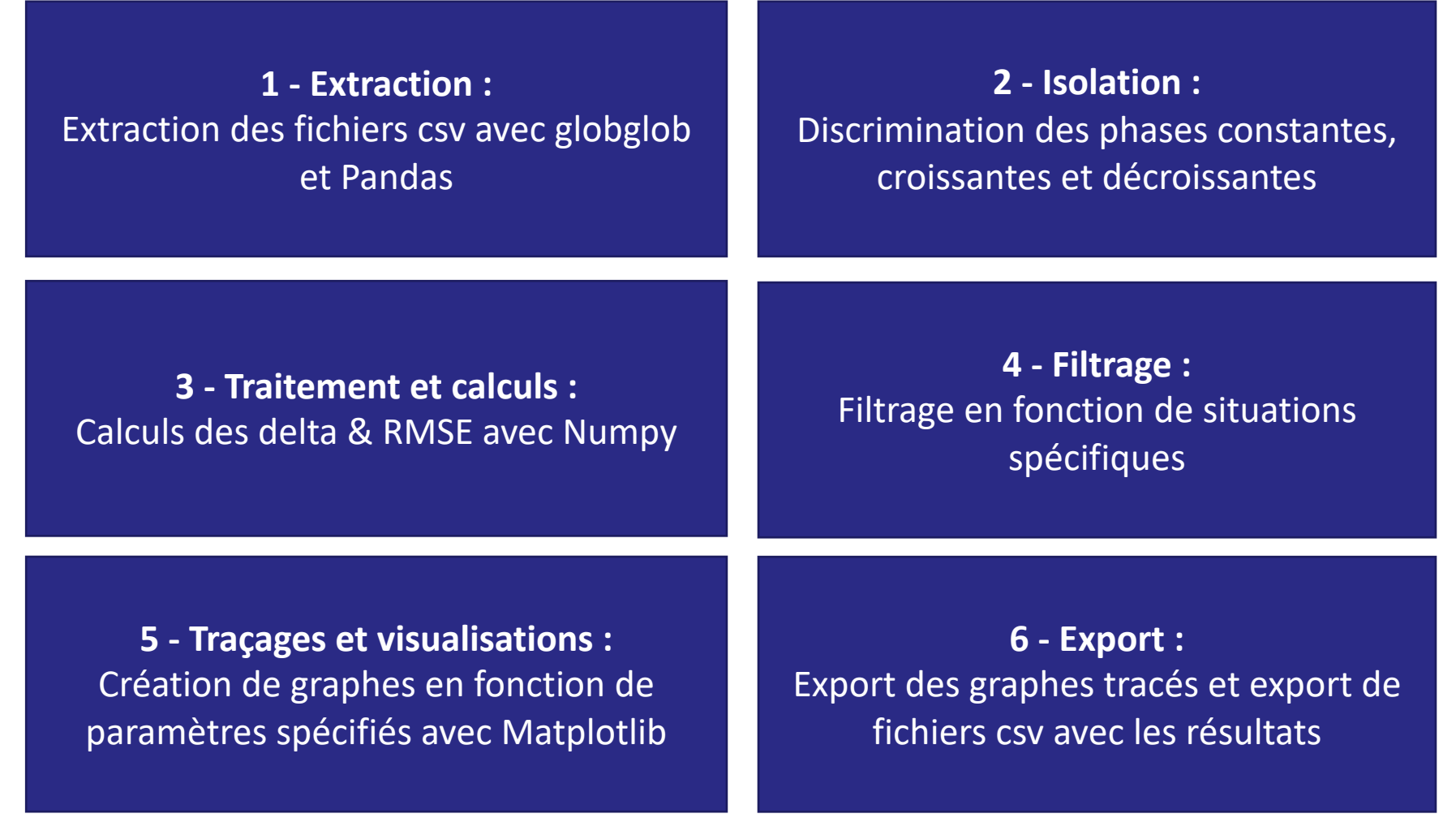

altération de la perception de la vitesse cible.

Commandes proportionnelles : accélération et  $\sum_{k=1}^{n}$ freinage proportionnels, donc différents des conditions réelles.

## Conclusion **Conclusion Bibliographie**

L'avantage de calculer des RMSE multiples et d'avoir une richesse dans les indicateurs afin de sélectionner le RMSE qui permet de mieux interpréter les données de l'expérimentation.